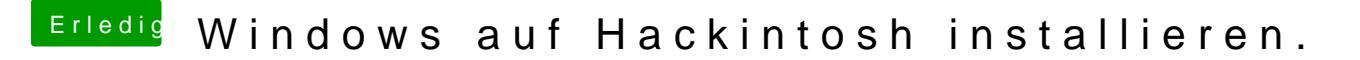

Beitrag von iLuis4s vom 7. November 2015, 09:56

Also brauch man gar keinen Stick? Aber sonst halt Windows installieren installieren wenn es fertig ist oder nicht?